Asociación Argentina

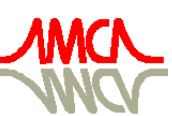

de Mecánica Computacional

Mecánica Computacional Vol XXIX, págs. 7165-7182 (artículo completo) Eduardo Dvorkin, Marcela Goldschmit, Mario Storti (Eds.) Buenos Aires, Argentina, 15-18 Noviembre 2010

# **OUTRA TÉCNICA PARA ULTRAPASSAR PONTOS LIMITES EM ANÁLISES NÃO-LINEARES**

## **Arthur R. Alvarenga e Ricardo A M Silveira.**

*Programa de Pós-Graduação em Eng. Civil, Escola de Minas, Universidade Federal de Ouro Preto, Morro do Cruzeiro, s/n, CEP. 35400-000, Campus Universitário, Ouro Preto-MG, Brasil, artalvarenga@ig.com.br, ricardo@em.ufop.br, http://www.propec.ufop.br*

**Palavras chave:** Análise inelástica, Ponto limite, Deslocamento generalizado, Deslizamento descendente.

**Resumo**. Na análise não-linear de estruturas de aço pelo método da zona plástica, empregando a técnica das fatias, é muito importante determinar o ponto de carga limite para projeto. Geralmente, aplicar a estratégia de Newton-Raphson, com passos controlados de carga, torna-se uma tarefa que consome tempo elevado. Isso acontece por causa do crescimento do número de iterações e, também, da redução dos passos de carga, em regiões próximas aos pontos limites. Existem várias formas de ultrapassar esses pontos limites, dentre elas, o controle de uma componente selecionada dos deslocamentos ou a técnica do comprimento de arco. Neste artigo, apresenta-se outra técnica chamada de controle do deslocamento generalizado, que fornece boas respostas e mostrou estabilidade numérica. Os três exemplos tratados, no final do artigo, comprovam a eficiência da técnica proposta.

## **1 INTRODUÇÃO**

Na solução de problemas estruturais não lineares, adota-se um processo no qual as cargas são aplicadas passo a passo, que se denomina processo incremental. Toma-se uma fração ∆**F** de carga que corresponde a um acréscimo do parâmetro fator de carga ∆*λ* multiplicada pelo carregamento atuante <sup>0</sup> **F**, dito de referência. Determina-se o acréscimo de deslocamentos ∆**u** pela solução de um sistema de equações lineares construído pela matriz de rigidez (MR) corrente <sup>ω</sup> **S** obtida naquele instante ω, com as expressões:

$$
{}^{\omega}S^{\omega}\Delta u = {}^{\omega}\Delta F = \Delta \lambda {}^{0}F \quad {}^{\omega}u = {}^{\omega-1}u + {}^{\omega}\Delta u \quad {}^{\omega}F = {}^{\omega-1}F + {}^{\omega}\Delta F = {}^{\omega}\lambda {}^{0}F \tag{1a-c}
$$

sendo esses acréscimos ∆**u** e ∆**F** acumulados nos vetores de deslocamentos **u** e das forças **F**. A soma de acréscimos ∆*λ*, por sua vez, define o fator de carga *λ*.

Em cada passo de carga realiza-se um processo corretivo (iterativo) que tende a estabelecer um equilíbrio aproximado (ou seja, ignorando pequenos desvios). Assim, as diferenças entre os esforços internos nodais <sup>ω</sup> $\mathbf{F}_I$  e as cargas aplicadas ( ${}^{\omega} \mathbf{F} = {}^{\omega} \lambda {}^{\theta} \mathbf{F}$ ) são determinadas por:

$$
\mathbf{g} = {}^{\omega} \delta \mathbf{F} = {}^{\omega} \mathbf{F} - {}^{\omega} \mathbf{F}_I = {}^{\omega} \lambda {}^0 \mathbf{F} - {}^{\omega} \mathbf{F}_I
$$
 (2)

parcela que se chama de carga residual (**g** = ω δ**F**), fazendo-se então:

<sup>ω</sup>
$$
S^{\omega}\delta u = {\omega}\delta F
$$
 <sup>ω</sup> $u = {\omega-1}\mathbf{u} + {\omega}\delta u$  (3a-b)

e, chega-se, no final de várias iterações, a <sup>ω</sup> δ**F** ≈ **0**. Esse ciclo terminará ao se admitir que não haja uma contribuição significativa, na iteração posterior, para os resultados, o que caracteriza uma convergência da resposta e inicia-se um novo passo.

Esse método de solução, conhecido como Newton-Raphson (NR) (Owen e Hinton, 1980), é representado na Fig. 1(a) com um processo iterativo de equilíbrio aproximado de uma carga de 5 kN. Note-se que, na Fig. 1(b), considera-se que a MR é corrigida a cada iteração (dito NR padrão). Verifica-se, então, que a solução do problema não linear é um processo incrementaliterativo (obtida por um conjunto de passos que são impostos e corrigidos iterativamente), em que são avaliados a cada instante da tangente e do gradiente.

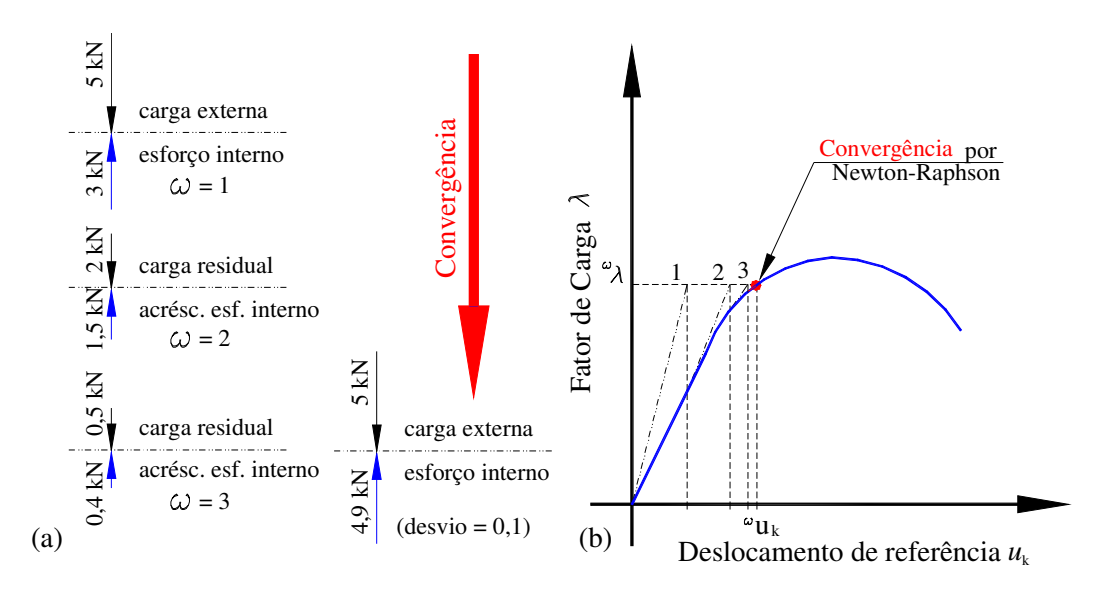

Figura 1: Solução do problema não linear: (a) definir cargas residuais; (b) correção da rigidez iterativamente.

Por sua própria natureza, esse processo leva ao *Controle da Carga* (CC) aplicada e tende a atingir o valor máximo, também chamado ponto limite de carga. Em geral, entretanto, essa técnica apresenta algumas dificuldades para determinar esse primeiro topo da trajetória de equilíbrio, pois, necessita-se reduzir bastante os passos ∆*λ* e, mesmo assim, sobrevém a MR singular ou um custo elevado para a convergência (Alvarenga e Silveira, 2006). Isso é ilustrado no gráfico com um deslocamento genérico da Fig. 2(a). Em alguns casos, atinge-se o ramo pós-limite de acréscimo, pontualmente, pois surge singularidade da MRG e esse último ponto corresponde ao chamado *salto dinâmico* ("dynamic jump"), como representado na Fig. 2(b). Além disso, essa técnica falha em prosseguir na trajetória, a partir desse ponto limite.

Outra forma de incremento que existe é o da k-ésima componente *u*k selecionada do vetor de deslocamentos **u**, com o chamado *Controle do Deslocamento* (CD), no qual se varia essa grandeza de zero a um máximo que se arbitra *u*kmáx. Esse controle deve ser empregado após alguns modelos prévios serem calculados com controle de carga, até para abalizar melhor qual o grau de liberdade (GDL) selecionado, os valores de incremento e o máximo arbitrado. Definido o incremento do deslocamento ∆*u*k, incremento da k-ésima componente de **u**, podese determinar o acréscimo de carga ∆*λ* e a correção do fator de carga da iteração δ*λ* pelas expressões (Bhatoz e Dhatt, 1979):

$$
\Delta \lambda = \Delta u_{k} / u_{0k} \quad \delta u_{k} = \delta u_{gk} + \delta \lambda u_{0k} = 0 \quad \therefore \quad \delta \lambda = -\delta u_{gk} / u_{0k} \tag{4a-c}
$$

nas quais  $u_{0k}$  é a componente k dos deslocamentos relativos ao vetor de carga de referência <sup>0</sup>F e  $\delta u_{\rm gh}$  é a componente *k* dos deslocamentos relativos às cargas residuais ( $\mathbf{g} = \delta \mathbf{F}$ ) daquela iteração. Note-se que acréscimos da correção iterativa não modificam o valor final da componente selecionada *u*k naquele passo. Por isso, definem-se ajustes do fator de carga δ*λ* pelo acréscimo do deslocamento selecionado originado das cargas residuais δ*u*gk.

O CD não é adequado, todavia, aos problemas fortemente não lineares que apresentam pontos limites de deslocamentos, como na Fig. 3(a). Isso já foi verificado em alguns arcos (Xu e Mirmiran, 1997), portais em L com cargas excêntricas (Galvão *et al.*, 2000) e treliças espaciais (Pinheiro, 2003).

Diversas técnicas surgiram para superar essas adversidades. Neste artigo, apresenta-se uma alternativa bastante simples e efetiva para ultrapassar esses pontos limites de carga e deslocamento, que é a técnica denominada de controle do *Deslocamento Generalizado* (DG).

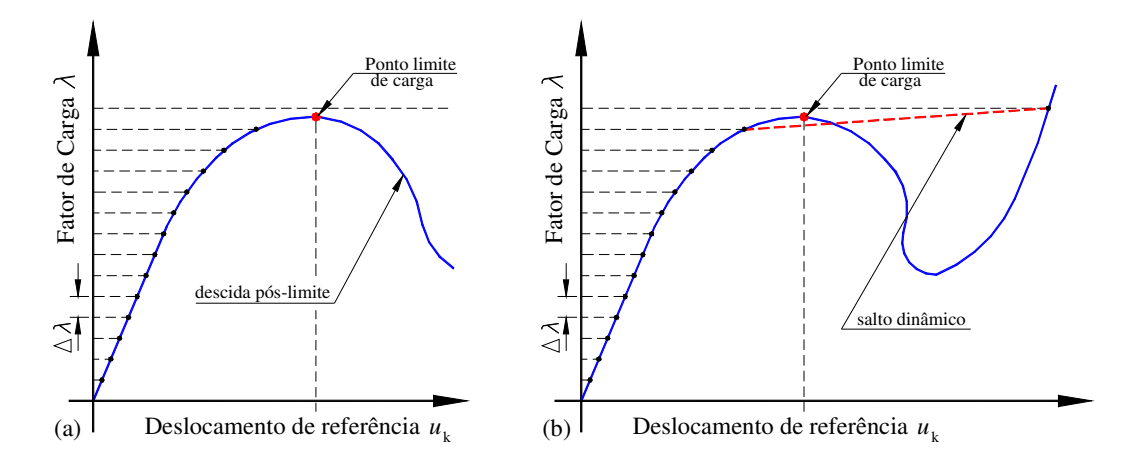

Figura 2: Desvantagens do controle de carga: (a) falha em atingir carga limite; (b) possibilidade do salto dinâmico.

Esse controle fornece uma solução predita que possibilita reduzir um pouco a tarefa iterativa de correção e, a correção iterativa colide com a ideia dos mínimos quadrados (Chan, 1988) que já teve sua performance, também, comprovada.

Para tanto, na seção seguinte, faz-se um breve resumo de outras técnicas existentes, apresentando-se em seguida a formulação desse controle DG. Na quarta seção, indica-se um algoritmo da implementação num programa computacional genérico, embora tenha sido inserido num programa que realiza análises inelásticas de segunda ordem com a técnica das fatias (Alvarenga e Silveira, 2009). Abordam-se três exemplos de validação, na quinta seção, seguindo-se alguns comentários finais.

## **2 ESTRATÉGIAS ANTERIORES PARA SUPERAR PONTOS LIMITES**

De maneira geral, todas as técnicas de ultrapassagem de pontos críticos (ou limites), que empregam o método de NR, realizam a solução do problema não linear, para cada passo incremental, em duas etapas (Yang e Kuo, 1994):

a. solução predita – por meio de diversos parâmetros disponíveis no início daquele passo, define-se um acréscimo de carga ∆*λ* e uma solução inicial ∆**u** que será corrigida (ajustada na etapa seguinte). A acurância desse ponto de partida afeta apenas o gasto (quantidade de iterações) para se atingir a convergência; e

b. correção iterativa – em que impõem-se uma equação de restrição adicional, de tal forma que ao se avaliarem os esforços residuais e diferenças encontradas partindo de um dado estado, procura-se estabelecer correções nesse vetor tentativa, até encontrar-se o equilíbrio.

Nessa etapa, a acurância da formulação numérica para se obterem as forças internas é fundamental. Inclui-se, aqui, a avaliação de convergência, que é o critério a ser atendido para que seja iniciado um novo passo.

As primeiras estratégias conservaram o fator de carga fixo durante a correção iterativa. Wright e Gaylord (1968) adicionaram molas fictícias para manter a MR positiva. Bergan *et al.* (1978) propuseram o método de controle do trabalho com o chamado "parâmetro de rigidez corrente" (CSP), que controlou, indiretamente, o incremento de carga ∆*λ* pois na vizinhança do ponto crítico, o CSP mudou de sinal (para negativo). Crisfield (1981), entre outros, sugeriu o emprego do determinante da MR atualizada para determinar o sinal do incremento, bem como formas de calculá-lo automaticamente. Bhatoz e Dhatt (1979) realizaram o ciclo iterativo mantendo constante o valor de um deslocamento selecionado. Fujii *et al.* (1992) apresentaram uma melhoria no CD, fazendo-se o emprego de uma mudança de deslocamento controlado, selecionando como o de mais alta ordem, no vetor de deslocamentos anterior e, assim, poder superar pontos limites de deslocamento. Krenk e Hadedal (1993) determinaram o sinal pelo produto (<sup>ω</sup>-1∆**u**. <sup>ω</sup>∆**u**), mas constataram que isso não seria suficiente no caso de pontos de bifurcação. Procuraram determinar, também, o valor do incremento de deslocamento de forma automática. Yang e Kuo (1994) baseados no "parâmetro de rigidez generalizado" (GSP) determinaram o incremento de carga e o seu sinal.

A estratégia do "comprimento de arco" dita linear, que é representada de forma simplificada na Fig. 3(b), surgiu com Ricks (1979), que propôs a correção iterativa ortogonal à solução predita. Ramm (1982) adotou a solução secante: direção ortogonal à solução incremental da iteração anterior e Crisfield (1981) o comprimento de arco em trajetória dita cilíndrica. Um estudo sobre o significado do comprimento de arco foi apresentado por Fafard e Massicotte (1993). Há o caso particular do procedimento geral de Powell e Simons (1981), que realizava a etapa corretiva sob condição de trabalho externo constante.

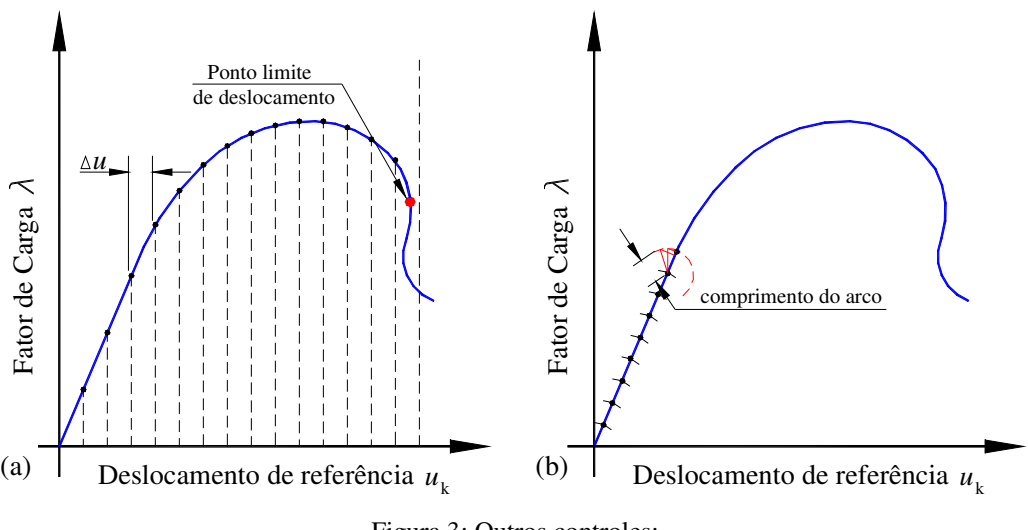

Figura 3: Outros controles: (a) deslocamento selecionado; (b) comprimento de arco.

Papadrakakis (1981) empregou a técnica de relaxação dinâmica. Gierlinski e Smith (1985) englobavam as ideias de comprimento de arco num controle de iteração baseado na resposta ponderada constante. Simons *et al*. (1984) propunham o hiperplano de controle do deslocamentos e Fafard *et al.* (1987) apresentaram a hiper-esfera.

Chan (1988) desenvolveu uma estratégia baseada na norma mínima dos deslocamentos residuais. Nukulchai e Lin (1992) empregaram vetores de base reduzida (de Ritz) e o comprimento de arco para solução simplificada e rápida de problemas não lineares. Widjaja (1998) propôs a iteração com a supressão da energia residual para o seu estudo de arcos.

Zhiliang (1994) foi um dos primeiros que realizou uma comparação dessas estratégias. Recentemente, vários estudos dessas técnicas foram apresentados no Brasil, destacando-se os trabalhos de Rodrigues (2000), Silveira e orientados (Silveira *et al.*, 1999; Rocha, 2000; Galvão, 2000; Santos, 2007; Silva, 2009).

Seguindo outra linha, Chen e Schreyer (1990) propuseram a estratégia de controle da solução por acompanhamento das deformações, que foi também estudado por Pitangueira (1998) e Fuína (2004).

Observa-se, portanto, que há várias estratégias que podem ser empregadas. Algumas delas serão mais efetivas do que outras, dependendo do problema analisado.

Em geral, todos os processos que acompanham a trajetória descendente pós-limite enfrentam as seguintes situações:

a. a instabilidade numérica próxima a pontos limites de carga ou deslocamento;

b. o ajuste do fator de carga, que tende a acompanhar as variações de rigidez da estrutura; e

c. a capacidade de se determinar a direção de carregamento e da convergência, impedindo as chamadas *armadilhas numéricas* (pontos que se sucedem no processo iterativo, formando um ciclo ininterrupto, sem que o programa computacional detecte ou consiga ultrapassar).

O chamado *controle do deslocamento generalizado* não é uma ideia original, visto que outros pesquisadores já propuseram algo similar. Yang e Shieh (1990), por exemplo, apresentaram um controle desse tipo empregando o chamado "parâmetro de rigidez generalizada" (GSP), que tem como vantagens:

a. estabilidade numérica no limite de carga e trajetória descendente;

b. a variação de rigidez não linear é obtida pelo GSP (Bergan *et al.*, 1978); e

c. a troca de sinal do GSP permite conhecer a direção de incremento (+) ou do decremento

(–) da carga, em conformidade com o estado da análise e o ponto da trajetória de equilíbrio procurado.

O *controle de deslocamento generalizado* que será apresentado a seguir, não possui todas as vantagens listadas, devendo ser considerado uma contribuição mais simples.

## **3 FORMULAÇÃO DA ESTRATÉGIA PROPOSTA**

Pode-se reescrever a Eq. 1(b), considerando o vetor dos deslocamentos que se deseja obter  $\mathbf{u}$  (=  $^{\omega}$ **u**) em relação ao vetor dos deslocamentos anterior  $\mathbf{u}_{A}$  (=  $^{\omega-1}$ **u**), como:

$$
\mathbf{u} = \mathbf{u}_{A} + \Delta \mathbf{u} \tag{5}
$$

Desde que, em cada passo incremental, supõe-se que a parcela ∆*λ* da carga seja equilibrada, aproxima-se ∆**u** linearmente pelo vetor de deslocamentos de referência **u**0 dado por:

$$
^{\omega} \mathbf{S} \mathbf{u}_0 = ^0 \mathbf{F} \quad \therefore \quad \Delta \mathbf{u} \approx \Delta \lambda \mathbf{u}_0 \tag{6a-b}
$$

em que 0 **F** é o vetor de cargas de referência.

Pela definição da grandeza *deslocamento generalizado s* como o módulo do vetor **u**, ou seja, *s* = |**u**|, as seguintes grandezas podem ser determinadas:

$$
s^2 = \mathbf{u}^{\mathrm{T}} \cdot \mathbf{u} \qquad s_A^2 = \mathbf{u}_A^{\mathrm{T}} \cdot \mathbf{u}_A \qquad s_0^2 = \mathbf{u}_0^{\mathrm{T}} \cdot \mathbf{u}_0 \tag{7a-c}
$$

Inserindo a Eq. 5 na Eq. 7(a), encontra-se a seguinte relação:

$$
s^{2} = (\mathbf{u}_{A} + \Delta \mathbf{u})^{T}.(\mathbf{u}_{A} + \Delta \mathbf{u}) = \mathbf{u}_{A}^{T}.\mathbf{u}_{A} + 2 \mathbf{u}_{A}^{T}. \Delta \mathbf{u} + \Delta \mathbf{u}^{T}. \Delta \mathbf{u}
$$
(8)

Substituindo as Eqs. 6(b) e 7(b-c), na Eq. 8, chega-se a:

$$
s^{2} = s_{A}^{2} + 2\Delta \lambda u_{A}^{T} . u_{0} + \Delta \lambda^{2} s_{0}^{2}
$$
 (9)

Reordenando-se agora os termos, chega-se a uma equação do segundo grau em ∆*λ*, ou seja:

$$
s_0^2 \Delta \lambda^2 + 2 P_{A0} \Delta \lambda - (s^2 - s_A^2) = 0 \; \therefore \; a_s \Delta \lambda^2 + 2 b_s \Delta \lambda - c_s = 0 \tag{10a-b}
$$

na qual:

$$
a_{s} = s_{0}^{2} \t b_{s} = P_{A0} = \mathbf{u}_{A}^{T}.\mathbf{u}_{0} \t c_{s} = (s^{2} - s_{A}^{2}) \t (11a-c)
$$

Surgem, assim, as seguintes possibilidades de solução para ∆λ:

a. o vetor **u** está crescendo, logo: ∆*s* > 0: ou seja, *s* > *s*A, nessa condição tem-se que:

$$
c_{s} = (s^{2} - s_{A}^{2}) = (s + s_{A})(s - s_{A}) = (s + s_{A})\Delta s \implies c_{s} > 0
$$
\n(12)

Portanto, observa-se que, também,  $b_s = P_{A0} = \mathbf{u}_A^T$ .  $\mathbf{u}_0 > 0$ , de onde se encontra:

$$
\Delta \lambda = \frac{\Delta s}{s_0} = -\frac{b_s}{a_s} + \sqrt{\left(\frac{b_s}{a_s}\right)^2 + \frac{c_s}{a_s}} > 0
$$
\n(13)

Note-se que a outra raiz é a de retorno, e mais, que os vetores  $\mathbf{u}_A$  e  $\mathbf{u}_0$  possuem a mesma direção de crescimento (o ângulo entre os vetores é menor que  $\pi/2$ );

 b. o vetor **u** está decrescendo, logo: ∆*s* < 0: chega-se na mesma Eq. 13, entretanto, agora *s*  $\lt s_A$ , com o que  $c_s \lt 0$ , sendo o valor absoluto do resultado do radical menor que  $b_s/a_s$ , então Δλ < 0. Ou seja, os vetores **u**<sub>A</sub> e **u**<sub>0</sub> apontam para direções opostas (o ângulo entre

eles supera  $π/2$ ; e

c. o valor  $P_{A0} = 0$ : quando os vetores  $\mathbf{u}_A$  e  $\mathbf{u}_0$  são ortogonais (perpendiculares) e indicam a mudança de crescimento para decrescimento, ou o contrário. Fazendo  $b_s/a_s = 0$ , na Eq. 13, resulta na expressão:

$$
\Delta \lambda = \pm \sqrt{\frac{c_s}{a_s}} = \pm \sqrt{\frac{\left(s^2 - s_A^2\right)}{s_0^2}} = \pm \sqrt{\frac{\left(s + s_A\right)\Delta s}{s_0}}\tag{14}
$$

na qual o sinal (±) de ∆*λ* pode ser associado ao sinal de ∆*s*. Quando ∆*s* > 0, se está num ponto de máximo local, e o vetor **u**A indica a direção para o decréscimo. Já se ∆*s* < 0, se está num ponto de mínimo local (em que  $s < s_A$ ) e o vetor  $\mathbf{u}_A$  aponta para a direção do novo acréscimo de *s*.

Verifica-se que ocorreram duas coincidências:

a. primeiramente, chega-se a uma equação quadrática, similar à que aparece nos estudos com comprimento de arco (Crisfield, 1981); e

b. o estudo para escolher a raiz solução, abandonando a solução de retorno, segue o mesmo conceito do sinal de um produto escalar  $(P_{A0} = \mathbf{u}_A^T \cdot \mathbf{u}_0)$ .

Procura-se ilustrar o significado para a equação do segundo grau obtida na Fig. 4(a), como uma parábola de eixo *λ*, que representa uma restrição. Já as três situações de comportamento da solução para ∆*λ* são caracterizadas na Fig. 4(b), observando-se o crescimento (∆*λ* > 0), o ponto limite de carga (∆*λ* = 0) e a trajetória do *deslizamento descendente* (∆*λ* < 0, "snapthrough", Crisfield, 1981).

Pode-se ainda simplificar o termo  $c_s$  da equação da parábola considerando que:

$$
s^{2} = (s_{A} + \Delta s)^{2} = s_{A}^{2} + 2 s_{A} \Delta s + \Delta s^{2}
$$
 (15)

Substituindo a Eq. 15 na Eq. 11(c), acha-se uma nova expressão para *c*s:

$$
c_{s} = (2s_{A} + \Delta s)\Delta s \tag{16}
$$

Como em geral (em valor absoluto)  $|s_A| > |\Delta s|$ , entende-se que  $\Delta s$  é que define o sinal de  $c_s$ e as mesmas considerações anteriores permanecem válidas. Observe-se que no ponto limite de carga a Eq. 14 pode ser resolvida empregando-se a Eq. 16, obtendo-se:

$$
\Delta \lambda = \frac{\Delta s}{s_0} \sqrt{\left(\frac{2 s_{A}}{\Delta s} + 1\right)}\tag{17}
$$

que indica uma dependência linear de ∆*λ* com a variação de ∆*s*/*s*0 em relação ao módulo do vetor de referência e não linear com a variação ∆*s*/*s*A em relação ao módulo do vetor do estado anterior. Ou seja, próximo ao ponto limite de carga, o sinal de ∆*s* determina o sinal de ∆*λ*: se ∆*s* cresce, ainda se está antes do ponto limite e *λ* ainda cresce; porém, quando ∆*s* muda de sinal, já se ultrapassou o topo local da trajetória.

Conhecendo-se o acréscimo do fator de carga ∆*λ*, a partir de ∆*s* pré-estabelecido, o vetor acréscimo de deslocamento ∆**u** passa a ser uma modulação do vetor **u**0, conforme a Eq. 6(b), e tem-se, assim, a chamada solução predita ou inicial.

A vantagem dessa proposta seria tentar obter uma solução predita que exija um processo corretivo menor. O seu custo computacional é igual ou pouco menor que o do CSP / GSP ou do comprimento de arco, o que justifica o seu emprego.

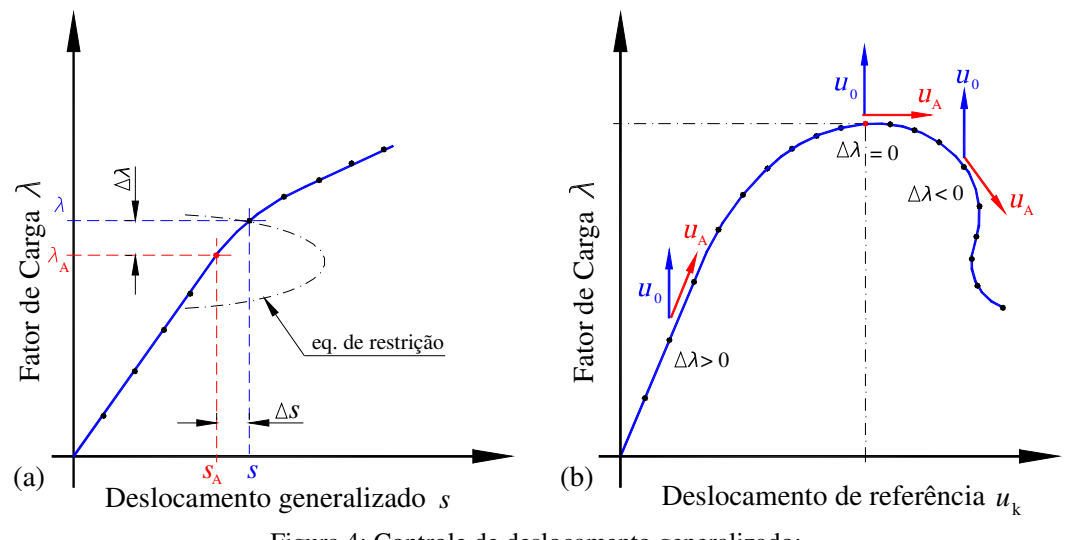

Figura 4: Controle de deslocamento generalizado: (a) solução predita; (b) significado de  $P_{A0}$ .

Considerando-se agora a fase chamada corretiva, isto é, o processo de iteração, impõe-se uma restrição adicional, que nesse caso é manter constante o deslocamento generalizado *s* até se atingir a convergência. Pode-se expressar essa condição partindo da Eq. 7(a), mediante a diferenciação, chegando à relação:

$$
2 s \, \mathbf{d} s = 2 \mathbf{u}^{\mathrm{T}} \cdot \mathbf{d} \mathbf{u} \quad \therefore \quad \mathbf{d} s = \frac{\mathbf{u}^{\mathrm{T}} \cdot \mathbf{d} \mathbf{u}}{s} = 0 \tag{18a-b}
$$

Como  $s \neq 0$ , a Eq. 18(b) pode ser atendida de duas formas: a. o produto escalar (**u** T .d**u**) é nulo: supondo que o vetor d**u** ≠ **0**, então os vetores tornaramse ortogonais, o que caracteriza um ponto limite de carga, que será:

*i*. máximo local, quando  $\mathbf{u}^T$ .(d**u** –  $\delta \mathbf{u}$ ) > 0 e  $\mathbf{u}^T$ .(d**u** +  $\delta \mathbf{u}$ ) < 0;

*ii*. mínimo local, se ao contrário,  $\mathbf{u}^T$ .(d**u** –  $\delta \mathbf{u}$ ) < 0 e  $\mathbf{u}^T$ .(d**u** +  $\delta \mathbf{u}$ ) > 0; sendo  $\delta \mathbf{u}$  o acréscimo do vetor d**u**, calculado um pouco antes (-) ou depois (+) do ponto; e

b. o módulo do vetor d**u** tende arbitrariamente a 0, ou d**u** → **0**: que é a condição mais importante. Lembre-se que ao longo do processo iterativo, o módulo do vetor **u** não se modifica (*s* = constante), logo o módulo do vetor correção obtido δ**u**, também, não será alterado. Define-se esse vetor de correção iterativa como:

$$
\delta \mathbf{u} = \delta \mathbf{u}_{g} + \delta \lambda \mathbf{u}_{0} = \mathbf{0}
$$
 (19)

Ou seja, a soma dos deslocamentos δ**u**g causados pelo vetor de cargas residuais (**g** = δ**F**) e a variação do fator de carga δ*λ* nos deslocamentos de referencia **u**0 é zero. Pode-se, então, determinar a correção do fator de carga (considerando que  $\mathbf{u}_0 \neq \mathbf{0}$ ) como:

$$
\delta \lambda = -\frac{\delta \mathbf{u}_g^{\mathrm{T}} \cdot \mathbf{u}_0}{\mathbf{u}_0^{\mathrm{T}} \cdot \mathbf{u}_0} = -\frac{\delta \mathbf{u}_g^{\mathrm{T}} \cdot \mathbf{u}_0}{s_0^2}
$$
(20)

que recai –acidentalmente– na mesma equação produzida por Chan (1988), ao desenvolver a estratégia que utiliza a norma mínima dos deslocamentos residuais. Note-se que, no caso deste trabalho, o objetivo foi fazer d*s* → 0 e isso ocorre com a avaliação dos mínimos quadrados, também, adotada por esse pesquisador. Dessa forma, essa parte da solução já possui o respaldo de trabalhos anteriores desse pesquisador.

Esse controle incremental-iterativo combina as ideias de Fujji *et al.* (1992), ao empregar o módulo do vetor **u**,  $|\mathbf{u}| = s$ , e de Widjaja (1998), ao obter-se  $\mathbf{u}_0$  considerando a matriz <sup>ω</sup>S atualizada. Na seção seguinte, descreve-se a inserção desta estratégia num programa genérico.

## **4 IMPLEMENTAÇÃO COMPUTACIONAL DESSA ESTRATÉGIA**

Representa-se na Fig. 5, de forma simplificada, um fluxograma da implementação do processo numérico proposto neste trabalho. Localizado dentro de um ciclo incremental controlado pela variável *INC*, que varia de 1 a *NINC* (valor arbitrado qualquer) de incrementos, tem-se a iteração *ITR* dita zero (*ITR*= 0), na qual se determina a solução predita. Partindo-se do vetor de deslocamentos de referência **u**<sub>0</sub>, obtido pela MR global atualizada S e do vetor de cargas de referencia <sup>0</sup> **F**, como descrito nas Eqs. 6(a), 7(c), 11(a-c). Calcula-se o acréscimo de carga Δλ dependendo da relação P<sub>A0</sub>: com a Eq. 14 quando for zero ou com a Eq. 13, caso contrário. Observe-se que os valores do incremento ∆*s* já foram previamente estabelecidos (feito constante ou lido em tabela, etc.)

Após definir-se esse acréscimo ∆*λ*, os deslocamentos atuais **u** são calculados como uma proporção dos de referência **u**<sub>0</sub> somada aos anteriores **u**<sub>A</sub>. Durante o processo encontram-se os esforços internos de equilíbrio interno  $\mathbf{F}_I$  aplicando-se a formulação numérica desejada e determinam-se as cargas residuais **g**.

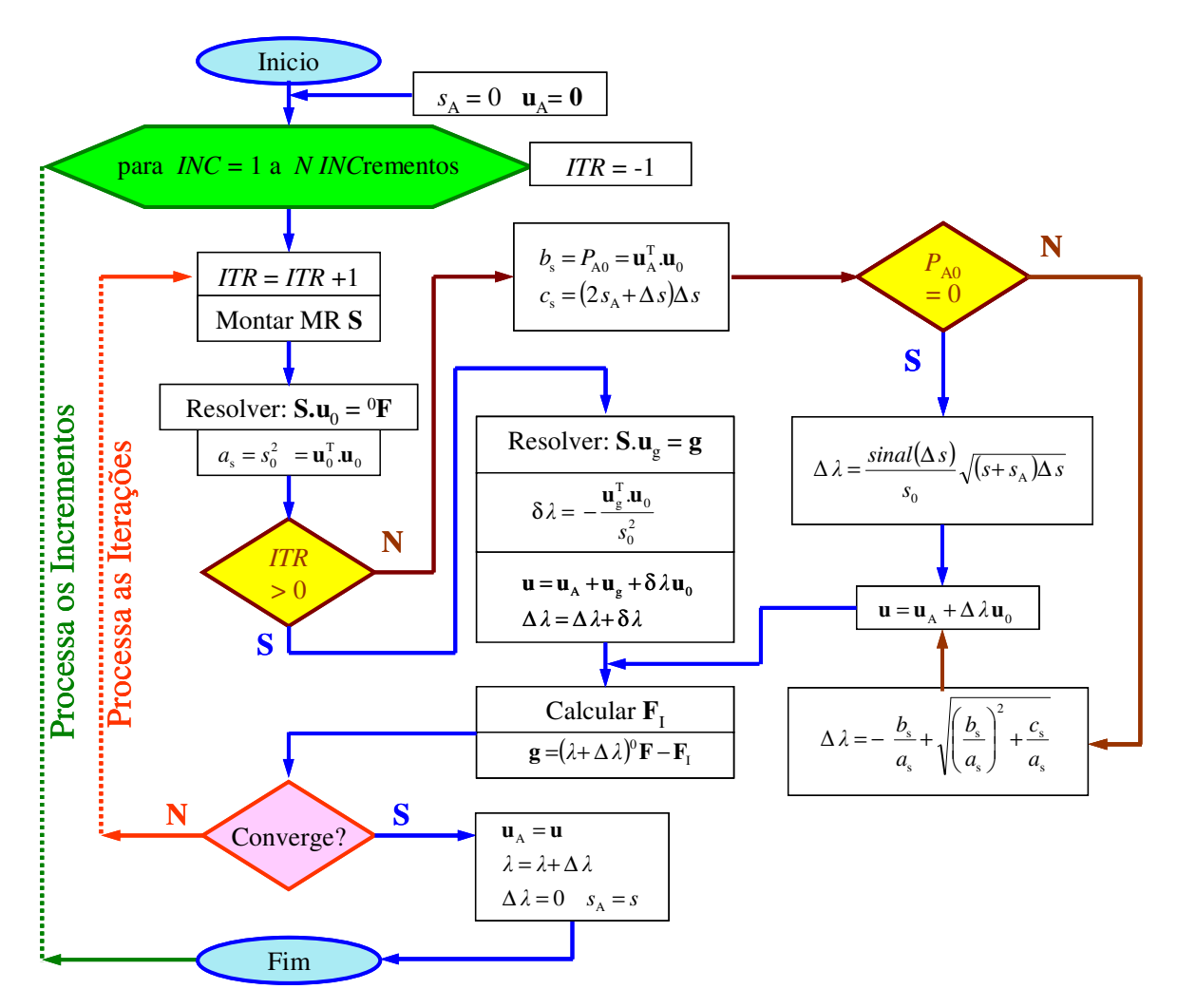

Figura 5: Fluxograma desse controle**.** 

**N**ão ocorre, em geral, a convergência do processo para a solução predita e, assim, inicia-se o ciclo corretivo, (*ITR*= 1) salvando os valores recentes para a iteração seguinte. Retorna-se agora a fase em que se obtém o novo vetor de deslocamentos de referencia **u**0, com a **S** atualizada, seu módulo s<sub>0</sub> e o fluxograma é o mesmo antes descrito. Realiza-se o teste: *ITR* > 0 cuja resposta será N(não). Avaliam-se, então, os deslocamentos residuais (**u**g) provocados pela carga residual (**g**), o fator de carga corretivo (δ*λ*), com as Eqs. 19 e 20, encontrando-se os novos deslocamentos atuais **u** e retornando-se para a parte de obter esforços internos **F**<sup>I</sup> .

Na implementação computacional realizada, existe um fator de crescimento independente (*h*, que varia de 0 a 1) que é controlado pelo usuário e define os valores de deslocamento *s* desejado, bem como os passos ∆*s* em função de um máximo arbitrado *s*max. A vantagem do processo semi-automático é que se pode passar por pontos especificados pelo usuário na análise. A desvantagem é que se exige, inicialmente, gabaritar a solução, fazendo-se alguns modelos com controle de carga e até com controle de deslocamento selecionado, como os utilizados nos exemplos descritos nas próximas seções.

## **5 EXEMPLOS DE VALIDAÇÃO**

Com o objetivo de validar as implementações realizadas, subdivide-se esta seção em três partes nas quais se analisam exemplos clássicos de estruturas de comportamento não linear da literatura mundial: o da coluna engastada e livre de Southwell (1941), o pórtico abatido de Williams (1964) e o portal em L de Lee *et al*. (1968).

Deve-se indicar que o programa computacional adotado (PPLANAVA®, Alvarenga, 2010), desenvolve uma análise inelástica de segunda ordem empregando a técnica das fatias (Alvarenga e Silveira, 2009) e foi utilizado, neste trabalho, para realizar análises infinitamente elásticas incluindo grandes deslocamentos e deformações. Nessas análises, os resultados numéricos produzidos não têm a mesma qualidade dos encontrados empregando formulações mais precisas na avaliação dos efeitos de segunda ordem, como as de Chan (1988), Yang e Kuo (1994), etc. Entre as saídas desse programa, listam-se os deslocamentos *s* da Eq. 7(a), a rigidez relativa (GSP) (<sup>ω</sup>**u**<sup>T 0</sup>, 0)/(<sup>0</sup>s<sup>2</sup>), calculada com os deslocamentos da primeira iteração do **problema** <sup>0</sup>**u** e o trabalho de deformação (Σ<sup>ω</sup>**F**<sup>T</sup>.<sup>o</sup>**u**), para cada iteração, permitindo assim outras avaliações da estrutura, nem sempre consideradas nas análise estruturais.

#### **5.1 Coluna engastada e livre**

Essa coluna de Southwell (1941) é representada na Fig. 6(a), sendo estudada por diversos pesquisadores, por exemplo, Yang e Kuo (1994), para validarem suas formulações numéricas. Esses pesquisadores consideraram um momento de distúrbio ( $M = P\Delta_0 = PL/100$ ), de forma a gerar o efeito de segunda ordem (equivalente a uma carga nocional). No Brasil também, Galvão (2000), Santos (2007) e Silva (2009), estudaram o mesmo problema, mas com um momento menor (*M* = *PL*/1000), que é adotado, também, neste trabalho.

Esse problema possui um ponto limite de carga, que é a de flambagem. A solução teórica (carga de flambagem elástica) é obtida com o coeficiente  $k_{\text{fl}} = 2$ , ou seja,  $P_{\text{crit}}/(E I/L^2) = (\pi / k_{\text{fl}})^2$  $= (\pi/2)^2 = 2.467$ . Posteriormente, ocorre o ponto limite de deslocamento, próximo de 80%, todavia, ambos os pontos críticos são superados facilmente com incrementos mais reduzidos.

Essa estrutura foi modelada com 5 elementos finitos (EF) e analisa-se com os controles: a. de carga (CC) até *P* = 8 kN, b. deslocamento (CD) com o vertical do nó extremo (nó 6) de valor máximo  $\Delta y_6$  = -124 cm e c. deslocamento generalizado (DG) com valor máximo *s* = 200 cm. Observe que o deslocamento de controle selecionado está na direção da carga incremental *P* do problema e que o CC consegue obter a trajetória completa também.

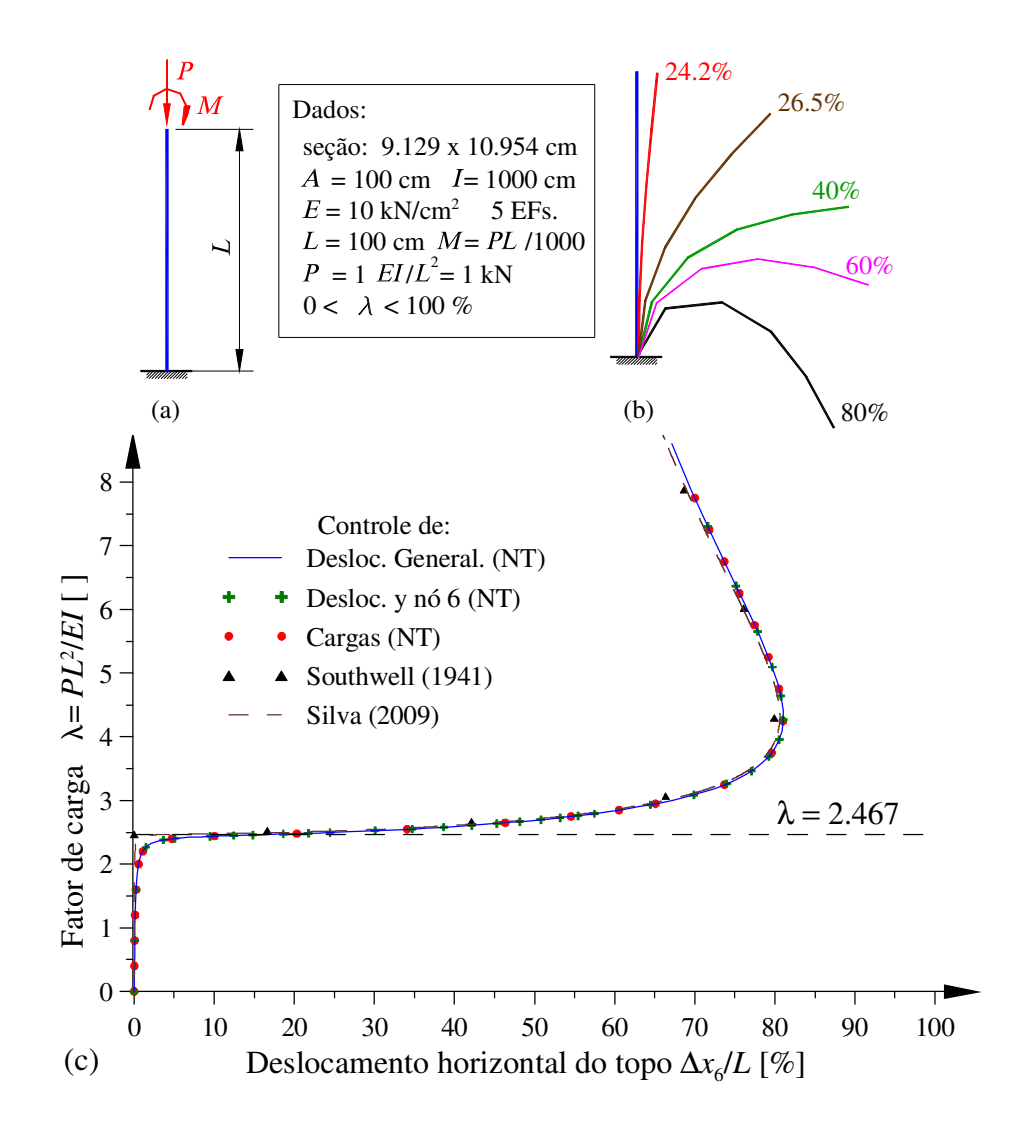

Figura 6: Coluna de Southwell (1941): (Obs. NT – neste trabalho) (a) dados; (b) deformadas (sem amplificação); (c) trajetórias de equilíbrio.

Verifica-se o bom desempenho geral, pela Fig. 6(c), em relação aos resultados teóricos de Southwell (1941) e aos 20000 pontos do traçado de Silva (2009). Os resultados ficam mais próximos dos de Yang e Kuo (1994), porém esses adotaram a imperfeição maior (*L*/100).

Por meio da Tab.1, comparam-se os resultados para os fatores  $\lambda = 4$  e 6 (*EI*/*L*<sup>2</sup>), dos trabalhos brasileiros, notando-se que os resultados obtidos pelas diferentes estratégias (CC, CD e DG) estão razoavelmente próximos. Nessas análises, empregou-se 49, 67 e 62 passos, respectivamente, mas poder-se-ia reduzir um pouco essa quantidade, sem maior prejuízo. Note-se que a seção retangular é sempre indicada por: base (9.129 cm) × altura (10.954 cm).

| $PL^2$ | Galvão          | Santos          | Silva                       | Resultados deste trabalho (5 EFs)                                                                             |                                 |  |         |       |
|--------|-----------------|-----------------|-----------------------------|----------------------------------------------------------------------------------------------------|---------------------------------|--|---------|-------|
| EI     | (2005)<br>10EFs | (2007)<br>5 EFs | (2009)<br>9 EF <sub>s</sub> | CC.                                                                                                    | -CD                             |  | DG      |       |
| 4.0    |                 |                 |                             | $\vert 0.80393 \vert 0.80613 \vert 0.80211 \vert 0.80644 \vert 0.80544 \vert 3.957 \vert 0.80866 \vert 4.090$ |                                 |  |         |       |
| 6.0    |                 |                 |                             | $0.76576$ $0.76831$ $0.76054$ 0.76528                                                                         | $\mid 0.76600 \quad 5.986 \mid$ |  | 0.76710 | 5.957 |

Tabela 1: Avaliação dos deslocamentos horizontais ∆*x*6 do nó 6 [cm].

#### **5.2 Pórtico abatido**

Esse pórtico de Williams (1964), representado na Fig. 7(a), é um dos problemas estruturais mais adotados como banco de provas para formulações não lineares, tendo sido estudado por Wood e Zienkiewicz (1977), Chan (1988), Yang e Kuo (1994) e Tin-loi e Misa (1996). No Brasil, Galvão (2000) e Rocha (2006) estudaram esse problema. Nesta análise, adotaram-se 20 EFs, (10 em cada barra), com a seção retangular de área *A* e inércia *I* equivalentes, embora Chan (1988) tenha indicado como seção uma barra redonda de diâmetro 7.21 mm. Cada apoio é indeslocável, em todas as direções, sendo perpendiculares ao eixo da barra, mas, aqui, foram feitos paralelos aos eixos coordenados, o que não afeta, entretanto, a resposta final.

As deformadas desse pórtico não são exageradas. Supera-se à contra flecha inicial *h* com o fator de carga *λ* = 74.4%, o que é elucidado na Fig. 7(b) e, detalha-se essa deformação do meio vão (nó 11), na Fig. 7(c).

As trajetórias de equilíbrio, representadas na Fig. 8, possuem dois pontos limites de carga, sendo que, em geral, o primeiro é o mais difícil de superar e a estratégia CC não conseguiu obter o ramo de descida. Com a técnica CD, selecionou-se o deslocamento vertical sob a carga (nó 11), ou com a técnica DG, a trajetória foi facilmente obtida. Para tanto, reduziu-se o tamanho dos passos incrementais e evitou-se, principalmente, que ocorresse a singularidade (determinante da MR da estrutura tornar-se zero).

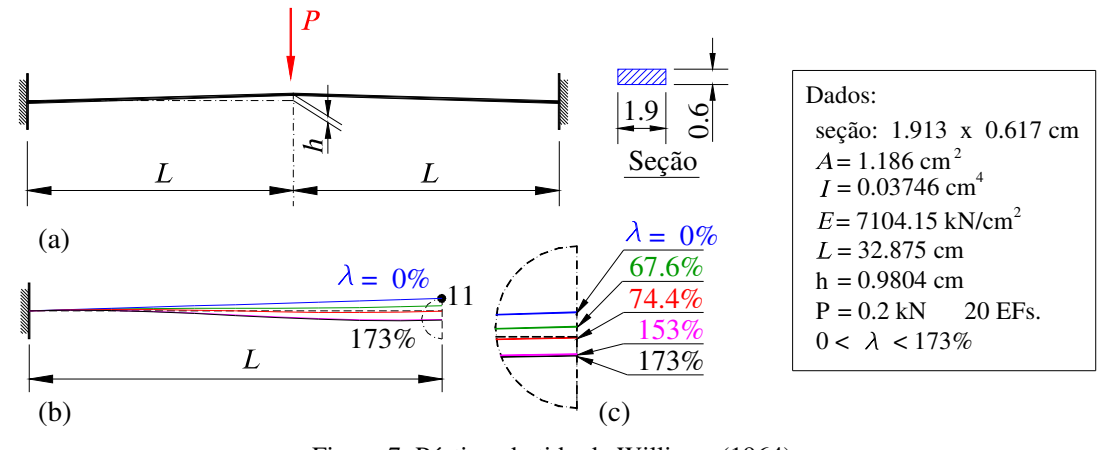

Figura 7: Pórtico abatido de Williams (1964): (a) dados; (b) deformadas (sem amplificação); (c) detalhe do nó 11 no meio-vão (FE x2).

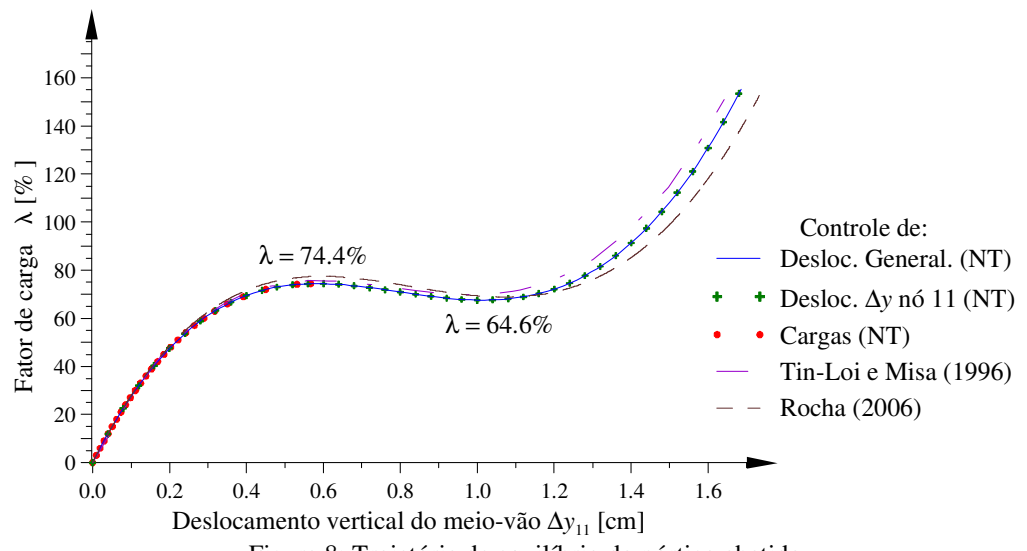

Constata-se, todavia, que ao se selecionar outros deslocamentos para o CD, sucederam dificuldades numéricas e não se obteve toda trajetória. Verifica-se que os resultados com ambas as técnicas de deslocamentos (CD e DG) obtiveram a mesma trajetória que não é tão precisa como a de Tin-Loi e Misa (1996) e pouco melhor que Rocha (2006) com 8 EFs.

Indicam-se valores do fator de carga *λ* e do deslocamento vertical ∆*y* do nó11, nos pontos limites das trajetórias, na Tab. 2. Verifica-se uma similaridade dos valores obtidos pelas técnicas de deslocamentos, pois se empregaram os módulos *s* de DG próximos dos obtidos nos cálculos para o CD. Adotaram-se os valores  $s = \{1.6/2.8/4.6 \text{ cm}\}\text{, para o ponto limite}$ superior, inferior e o máximo traçado, respectivamente.

| Caso      | Ponto limite superior |        |            | Ponto limite inferior |        |        | Máximo traçado |         |          |
|-----------|-----------------------|--------|------------|-----------------------|--------|--------|----------------|---------|----------|
|           | incr.                 | λ      | $\Delta y$ | incr.                 |        | Δу     | incr.          | λ       | $\Delta$ |
|           |                       | $\%$ ] | [cm]       |                       | $\%$ ] | [cm]   |                | '%]     | [cm]     |
| CC        | 79                    | 74.500 | 0.6484     |                       |        |        |                |         |          |
| <b>CD</b> | 29                    | 74.426 | 0.5800     | 51                    | 67.588 | 1.0200 | 84             | 153.497 | 1.6800   |
| DG        | 32                    | 74.42. | 0.5828     | 56                    | 67.588 | 1.0199 | 92             | 155.364 | .6860    |

Tabela 2: Avaliação dos deslocamentos ∆*y* do nó 11 [cm].

#### **5.3 Pórtico em L**

O portal em L de Lee *et al*. (1968) é outro problema não linear clássico, sendo os dados apresentados na Fig. 9(a). Essa estrutura apresenta grandes deslocamentos que se indicam pelas diversas deformadas correspondentes aos pontos limites na Fig. 9(b). Essa estrutura foi estudada também por Schweizerhoff e Wriggers (1986) e, no Brasil, por Silveira *et al.* (1999), Galvão (2000) e Santos (2007).

Na trajetória de equilíbrio, encontram-se, agora, dois pontos limites de carga, havendo ainda um ou dois pontos limites de deslocamento, caso o deslocamento utilizado na trajetória seja o vertical ou o horizontal sob a carga, respectivamente (∆*x* ou ∆*y* do nó 7, para a estrutura modelada com 10 EFs, apenas). Deve-se indicar que o programa empregado, neste trabalho, não é muito adequado para problemas desse tipo, tendo em vista a sua formulação, mas aumentando-se o número de passos, isso foi possível e, aqui, justifica-se o controle DG.

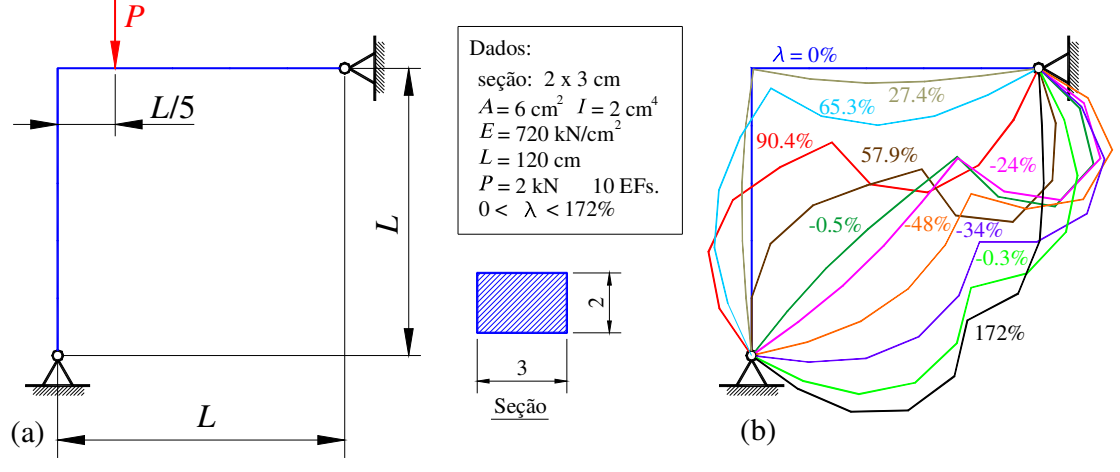

Figura 9: Portal de Lee *et al.* (1968): (a) dados gerais; (b) deformadas em função de λ (sem amplificação).

Acompanhando a Fig. 10, podem-se avaliar as limitações dos outros métodos. Como já se indicou desde o início, inclusive nos exemplos anteriores, no caso do CC, a análise é terminada no primeiro ponto limite de carga. Empregaram-se 51 passos e atingiu-se o fator *λ* = 90.4%, quando ocorreu a singularidade da MR, encontrando-se ∆*x* = 24.92 cm e ∆*y* = -47.79 cm, respectivamente, no último incremento que convergiu (90.3%).

No método CD, não foi possível adotar-se o deslocamento ∆*x*, o processo divergiu já na primeira iteração. Comprovou-se que essa estratégia exige que o deslocamento selecionado  $u_k$ esteja associado a uma carga (não nula) do vetor de referencia ( ${}^{0}F_k \neq 0$ ) e a não ocorrência de um ponto limite desse deslocamento, para poder ser empregada com sucesso.

 Assim, adotou-se o deslocamento ∆*y* do nó 7 para o CD, atingiu-se o valor ∆*y*7 = -61 cm, que corresponde ao ponto limite de deslocamento dessa grandeza, no incremento 89, a partir do qual ocorrem problemas numéricos, o programa obtém deslocamentos absurdos e finaliza.

Portanto, apenas com o controle DG desenvolvem-se as trajetórias completas, cujos resultados são indicados na Tab. 3. Esse problema foi reestudado, posteriormente, com 20 EFs, no qual ficaram evidentes pequenas diferenças, mas que comparam razoavelmente com as respostas de Galvão (2000) empregando uma formulação mais refinada.

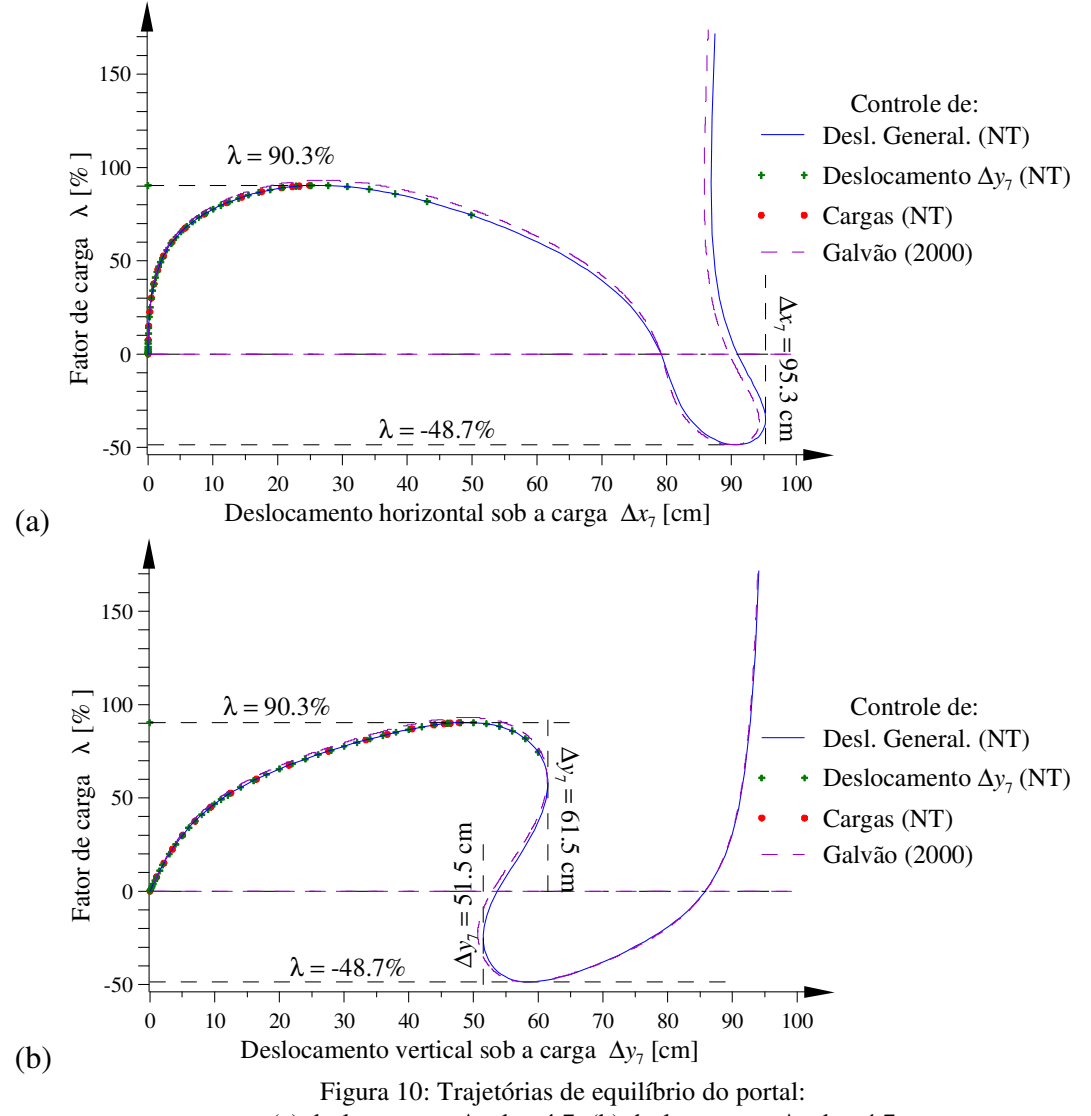

(a) deslocamento ∆*x* do nó 7; (b) deslocamento ∆*y* do nó 7.

| Ponto             | Carga    | Desloc.      | Mudança  | Desloc.      | Carga    | Desloc.      | Mudança  | Final do |  |
|-------------------|----------|--------------|----------|--------------|----------|--------------|----------|----------|--|
| Limite            | superior | $\Delta y_7$ | de sinal | $\Delta y_7$ | inferior | $\Delta x_7$ | de sinal | traçado  |  |
| <b>10 EFs</b>     |          |              |          |              |          |              |          |          |  |
| incr.             | 56       | 89           | 106      | 110          | 125      | 139          | 153      | 162      |  |
| $\lambda$ [%]     | 90.37    | 57.87        | $-0.50$  | $-23.79$     | $-48.67$ | $-34.12$     | $-0.29$  | 171.7    |  |
| $\Delta x_7$ [cm] | 25.867   | 61.352       | 79.164   | 81.669       | 90.941   | 95.269       | 90.988   | 87.431   |  |
| $\Delta y_7$ [cm] | 48.550   | 61.455       | 53.653   | 51.491       | 58.791   | 72.501       | 85.717   | 94.085   |  |
| $S$ [cm]          | 111.23   | 180.48       | 213.17   | 221.01       | 250.97   | 278.46       | 294.80   | 303.73   |  |
| <b>20 EFs</b>     |          |              |          |              |          |              |          |          |  |
| incr.             | 60       | 84           | 96       | 99           | 109      | 119          | 130      | 137      |  |
| $\lambda$ [%]     | 92.20    | 59.02        | $-0.29$  | $-25.08$     | $-47.49$ | $-33.87$     | $-2.32$  | 178.1    |  |
| $\Delta x_7$ [cm] | 27.088   | 61.811       | 79.249   | 81.700       | 90.277   | 94.579       | 90.630   | 86.696   |  |
| $\Delta y_7$ [cm] | 49.026   | 61.107       | 52.971   | 50.974       | 58.216   | 71.910       | 84.870   | 93.957   |  |
| S [cm]            | 159.03   | 254.11       | 299.79   | 312.00       | 352.07   | 391.03       | 414.02   | 427.84   |  |

Tabela 3: Avaliação dos deslocamentos ∆*x* e ∆*y* do nó 7 [cm].

Nessa tabela são indicados os pontos críticos dos deslocamentos do nó (7) com a carga *P*, incluindo os limites de carga, de mudança de sinal de ∆*y*, os limites de deslocamento de ∆*y* e de ∆*x* e os valores do deslocamento generalizado *s*. Como é natural, a grandeza generalizada *s* depende do número de EFs e não há uma relação direta, embora nos pontos limites de carga ou de deslocamento encontre-se a relação  $s_{10}/s_{20} \approx 71\%$ .

## **6 COMENTÁRIOS FINAIS**

Observe-se que o objetivo, com este trabalho, não é comprovar-se precisão de resultados, pois, como esclarecido, a formulação numérica, adotada em todos os exemplos não possui recursos de avaliação de grandes deformações tão precisos. O objetivo é determinar-se a trajetória de equilíbrio passando pelos pontos limites de deslocamento e de carga, que foram obtidos com sucesso empregando-se o processo deste trabalho. Esse controle DG foi importante para as análises elastoplásticas desenvolvidas na tese (Alvarenga, 2010), embora seja inadequado no caso de pontos de bifurcação, como se constatou pela mesma.

Entretanto, outras análises precisam ser realizadas e possíveis melhorias acopladas, de forma que, também, nos casos de bifurcação seja possível encontrarem-se as trajetórias secundárias. Deve-se comentar que, na tese supracitada, houve alguns casos em que sucederam combinados a flambagem inelástica e a formação de mecanismo plástico, com tendências de deslocamentos antagônicos. Isso provocou o aparecimento de um ponto de bifurcação, mas que, na realidade, é também um ponto final de análise, visto que, em ambos os casos, a deterioração da estrutura já é tão elevada, que não é possível achar-se pontos posteriores. Foi notado que algumas vezes essas trajetórias se alongavam um pouco mais do que o esperado, mas, isso ocorreu apenas para que se atingisse de fato esse ponto final (estados limites últimos).

Dessa forma, para a finalidade que se propôs, o controle apresentado mostrou-se simples e efetivo, o que recomenda a sua aplicação em problemas semelhantes e justifica este trabalho.

## **7 AGRADECIMENTOS**

Os autores agradecem à CAPES, ao CNPq e à FAPEMIG, o suporte financeiro recebido para o desenvolvimento deste trabalho de pesquisa.

## **REFERÊNCIAS**

- Alvarenga, A.R. *As ligações semirrígidas na análise avançada com zona plástica de portais planos de aço*. Tese de doutorado, PROPEC/EM-UFOP, Ouro Preto / MG, 2010.
- Alvarenga, A.R. e Silveira, R.A.M. Detalhes numéricos na análise inelástica com zona plástica. *XXVII Iberian Latin-American Congress on Computational Methods in Eng.* CILAMCE, Belém / PA, 2006.
- Alvarenga, A.R. e Silveira, R.A.M. Second-order plastic-zone analysis of steel frames part I: Numerical formulation and examples of validation. *Latin American J. of Solids and Struct.*, 6: 2:131-152, 2009.
- Batoz, J.L. e Dhatt. G. Incremental displacement algorithms for nonlinear problems. *Int. Jour. Numer. Meth. in Eng.*, 14:1262-1267, 1979.
- Bergan, P.G., Horrigmore, G., Krakeland, G. e Soreide, T.H. Solutions techniques for nonlinear finite element problems. *Int. Jour. Numer. Meth. in Eng.*, 12:1677-1696, 1978.
- Chan, S.L. Geometric and material nonlinear analysis of beam-columns and frames using the minimum residual displacement method. *Int. Jour. Numer. Meth. in Eng*., 26: 2657-2669, 1988.
- Chen, Z. e Schreyer, H.L. A numerical solution scheme for softening problems involving total strain control. *Computers e Structures*, 37:1043–1050, 1990.
- Crisfield, M.A. A fast incremental-iterative solution procedure that handles snap-through. *Computers e Structures*, 13:55-62, 1981.
- Fafard, M. e Massicotte, B. Geometrical interpretation of the arc-length method. *Computers e Structures*, 46:4:603-615, 1993.
- Fafard, M.; Dhatt, G. e Beaulieu, D. *Calcul automatique des configurations pré et postflambement en calcul non linéaire des structures*. Report GCT-87-06, Civil Eng. Dep., Laval Univ., Quebec, Canadá, 1987.
- Fuina, J.S. *Método de controle das deformações para a análise não-linear de estruturas*. Diss. Mestrado, PROPEE/EE-UFMG, Belo Horizonte / MG, 2004.
- Fujii, F., Choong, K.K. e Gong, S.X. Variable displacement control to overcome turning points of nonlinear elastic frames. *Computers e Structures*, 44:1-2:133-136, 1992.
- Galvão, A.S. *Formulações não-lineares de elementos finitos para a análise*. Diss. de Mestrado, PROPEC/EM-UFOP, Ouro Preto / MG, 2000.
- Galvão, A.S., Silveira, R.A.M. e Gonçalves, P.B. Buckling and post-buckling behavior of L frames. *XXI Iberian Latin-American Congress on Computational Methods in Eng. CILAMCE*, PUC-RJ, Rio de Janeiro / RJ, 2000.
- Gierlinsky, J.T. e Smith, T.R.G. A variable load iteration procedure for thin-walled structures. *Computers e Structures*, 21:5:1085-1094, 1985.
- Krenk S. e Hededal, O. A dual orthogonality procedure for non-linear finite element equations. *Comp. Meth. in Appl. Mech. and Eng.*, .123:1-4:95-107, 1995.
- Lee, S.; Manuel, F.S. e Rossow, E.C. Large deflections and stability of elastic frames. *Journ. of mechanical Div. ASCE*, 2:521-547, 1968.
- Nukulchai, W.K. e Lin, S.F. Nonlinear analysis using Ritz vector reduced basis. *Computers e Structures*, 44:1-2:117-124.
- Owen, D.R.J. e Hinton, E. *Finite elements in plasticity: theory and practice*. Pineridge Press, RU, 1980.
- Papadrakakis, M. Post-buckling analysis of spatial structures by vector iteration methods. *Computers e Structures*, 14:5-6:393-402, 1981.
- Pinheiro, L. *Análises não-lineares de sistemas estruturais metálicos rotulados e semi-rígidos*. Diss. de Mestrado, PROPEC/EM-UFOP, Ouro Preto / MG, 2003.
- Pitangueira, R.L.S. *Mecânica de estruturas de concreto com inclusão de efeitos de tamanho e heterogeneidade*, Tese de doutorado, PUC - Pontifícia Universidade Católica R. J. / Rio de Janeiro, 1998.
- Powell, G. e Simons, J. Improved iteration strategy for nonlinear structures. *Int. Jour. Numer. Meth. in Eng*., 17:1455-1467, 1981.
- Ramm, E. Strategies for tracing the nonlinear response near limit points. em Bathe, K.J., Wunderlich, W. e Stein, E. *Nonlinear finite element analysis in structural mechanics*, 63- 69, Springer, Berlim, 1982.
- Ricks, E. An incremental approach to the solution of snapping and buckling problems. *Int. Jour. of Solid and Structures*, 15:529-551, 1979.
- Rocha, G. *Estratégias de incremento de carga e de iteração para a análise não-linear de estruturas*. Diss. de Mestrado, PROPEC/EM-UFOP, Ouro Preto / MG, 2000.
- Rocha, P.A.S. A*nálise inelástica de segunda ordem de estruturas metálicas com ligações semi-rígidas.* Diss. de Mestrado, PROPEC/EM-UFOP, Ouro Preto / MG, 2006.
- Rodrigues, P.F.N. *Ferramentas numéricas para a análise não-linear física e geométrica de estruturas reticuladas na exploração de petróleo offshore*. Tese de doutorado, Univ. Federal do R.J / Rio de Janeiro, 2000.
- Santos, M.N. *Emprego do elemento finito híbrido na análise não linear de estruturas metálicas*. Diss. de Mestrado, PROPEC/EM-UFOP, Ouro Preto / MG, 2007.
- Schweizerhoff, K.H. e Wriggers, P. Consistent linearization for path following methods in non linear finite elements analysis. *Comp. Meth. in Applied Mech*., 59:269-279, 1986.
- Silva, A.R.D. *Sistema computacional para a análise avançada estática e dinâmica de estruturas metálicas*. Tese de doutorado, PROPEC/EM-UFOP, Ouro Preto / MG, 2009.
- Silveira, R.A.M.; Rocha, G. e Gonçalves, P.B. Estratégias numéricas para análises geometricamente não-lineares. *XV Congresso Brasileiro de Engenharia Mecânica, COBEM*, Águas de Lindóia / SP, 1999.
- Simons, J.F.; Bergan, P.G. e Nygard, M.K. Hyperplane displacement control methods in nonlinear analisys. Em Liu, K.W. Edit. *Innovative methods for nonlinear problems*. Swansea, Pineridge Press, 345-364, 1984.
- Southwell, R.V. An introduction to theory of elasticity for engineers and physicists. 2.<sup>a</sup> Ed., Oxford Univ. Press, Inglaterra, 1941.
- Tin-Loi, F. e Misa, J.S. Large displacement elastoplastic analisys of semirigid steel frames. *Int. Jour. Numer. Meth. in Eng*., 39:741-762.
- Widjaja, B.R. Path-following technique based on residual energy suppression for nonlinear finite element analysis. *Computers e Structures*, 66:2-3:201-209, 1998.
- Williams, F.W. An approach to the nonlinear behavior of the members of a rigid jointed plane framework with finite deflections. *Quart. Jour. Mech. Applied Mathem*., 17:4:451-469, 1964.
- Wood, R.D. e Zienkiewicz, O.C. Geometrically nonlinear finite element analysis of beams, frames, arches and axis-symmetric shell's. *Computers e Structures*, 7:725-735, 1977.
- Wright, E.W. e Gaylord, E.H. Analysis of unbraced multi-storey steel rigid frames. *ASCE J. Struct. Engineer*., 94:1143-1163, 1968.
- Xu, Z. e Mirmiran, A. Looping behavior of arches using co-rotational finite element. *Computers e Structures,* 62:6:1059-1071, 1997.
- Yang, Y.B. e Kuo, S.R. *Theory and analysis of nonlinear framed structures*. Prentice Hall, Singapura, 1994.
- Yang, Y.B. e Shieh, M.S. Solution method for nonlinear problems with multiple critical points. *American Inst. of Areronautics and Astronautics J.*, 28:12:2110-2116, 1990.
- Zhiliang, F. A study of variable step-length incremental/iterative methods for nonlinear finite element equations. *Computers e Structures*, 52:6:1269-1275, 1994.